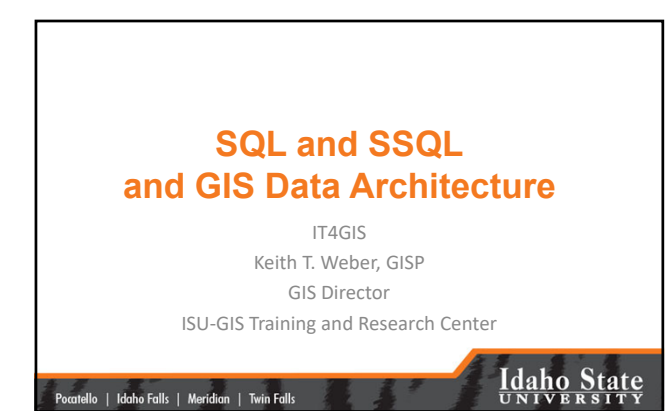

### Today's Road Map

- We will be making some connections and tying up some loose threads…
- This presentation/discussion focuses on Spatial SQL or SSQL
- In this week's exercise you will revisit some GIS fundamentals
	- Data Structure (vector and raster)
	- Objects in a Geodatabase
	- Topology

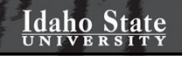

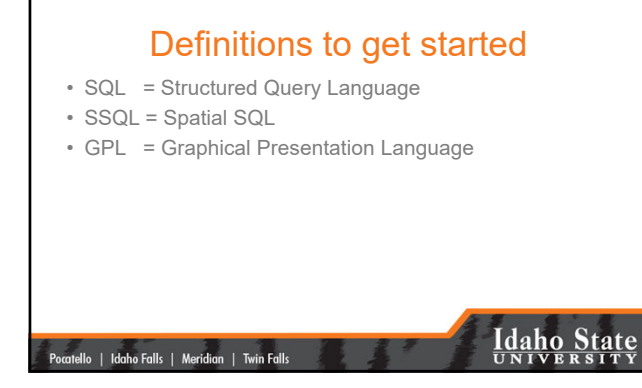

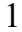

#### SQL- A Review

- SQL is a simple language used to query (question) an ODBC-compliant database and retrieve data. – **S**QL is *not* simple or standard
	- **S** = structured

|<br>| Pocatello | Idaho Falls | Meridian | Twin Falls

# **Idaho State**

#### **Structure**

- The most basic SQL statement is: – SELECT \* from *database.table*
- Let's dissect this statement – SELECT is the command

|<br>| Pocatello | Idaho Falls | Meridian | Twin Falls

- $-$ \* is a wildcard = i.e., everything and anything
- Database.table is the target of the query

#### **Idaho State**

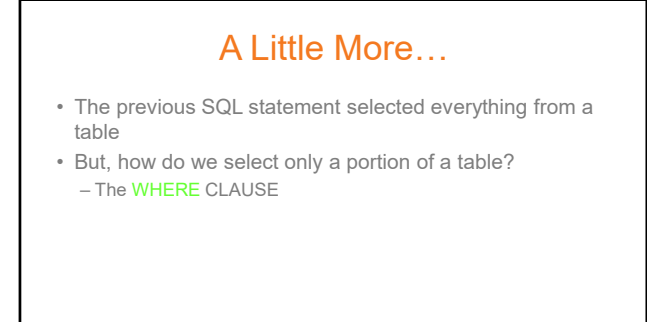

|-<br>| Pocatello | Idaho Falls | Meridian | Twin Falls |

# **Idaho State**

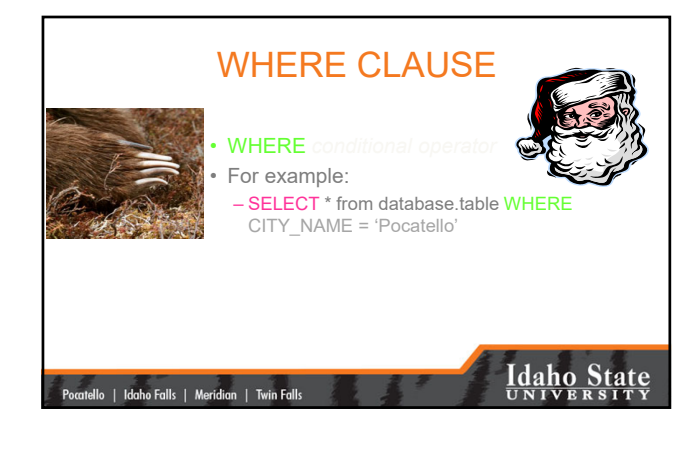

### Types of Conditional Ops

• **Simple** (as in the previous example)

• **Compound** – Let's say we want to select and work with all

|<br>| Pocatello | Idaho Falls | Meridian | Twin Falls

records describing *Pocatello and Blackfoot*

• We could select and work with them individually using two discrete **Simple** statements or use **Conditional** operators in a **Compound Expression**

**Idaho State** 

#### Combining Statements using Conditional Operator Expressions

• Instead of:

- SELECT \* from database.table WHERE
- CITY\_NAME = 'Pocatello'
- …do some work, and then
- SELECT \* from database.table WHERE CITY\_NAME = 'Blackfoot'
- …do some more work

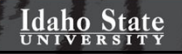

### We Can Use…

- A **Compound** expression combining two or more simple expressions using either:
	- AND

|<br>| Pocatello | Idaho Falls | Meridian | Twin Falls

- OR
- In our example, which shall we use?

# **Idaho State**

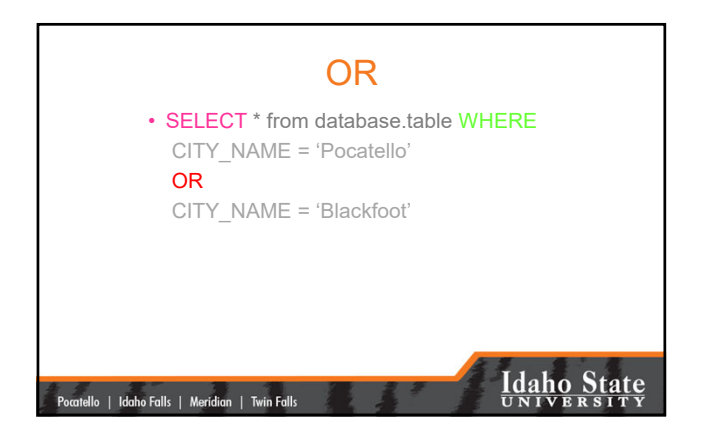

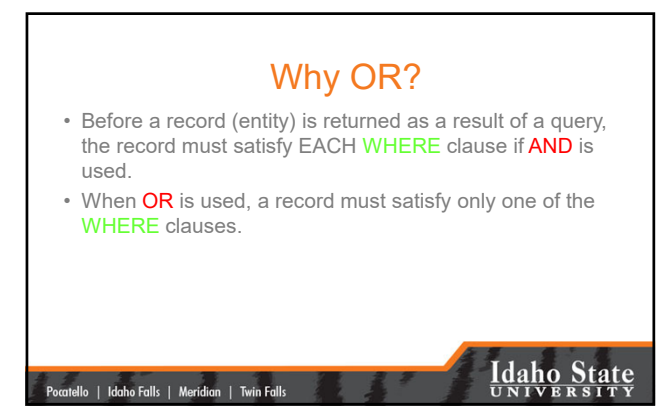

#### This is SQL • What is **SSQL**? – **Spatial** Structured Query Language – Or SQL for Spatially-enabled relational databases (i.e., objectrelational databases) • Informix • Oracle • IBM DB2 • MS SQL Server • PostGreSQL **Idaho State** tello | Idaho Falls | Meridian | Twin Falls

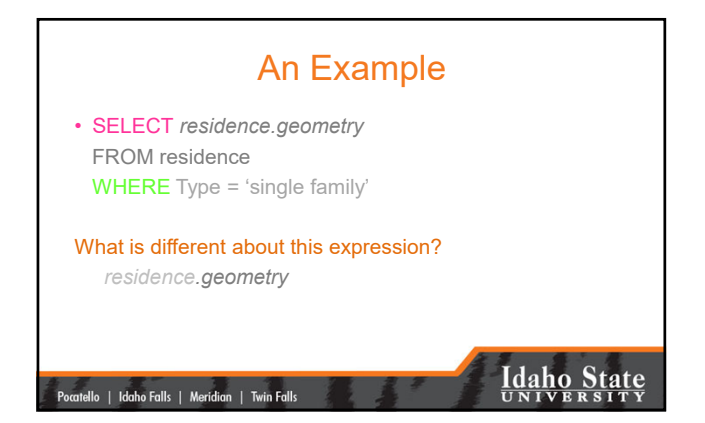

# Why is \**.geometry important?*

- Until now, we have been returning all fields – (SELECT \* FROM…)
- \*.geometry returns the *geographic feature(s)* as objects
- SSQL is used to select the geometry (.*geometry*) of the TABLE of interest (residence) from a spatially-enabled object-relational database

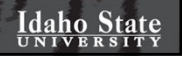

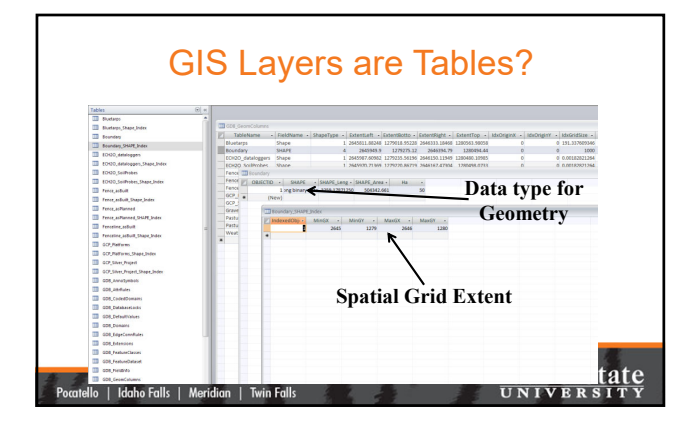

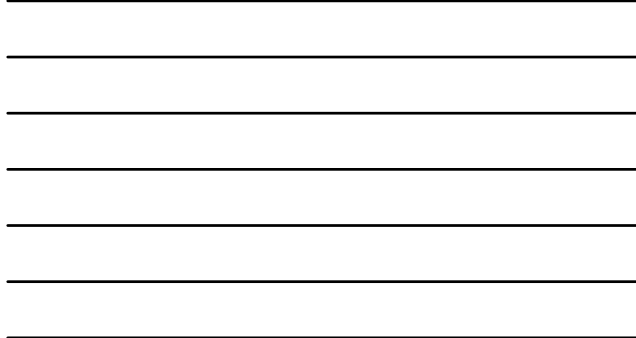

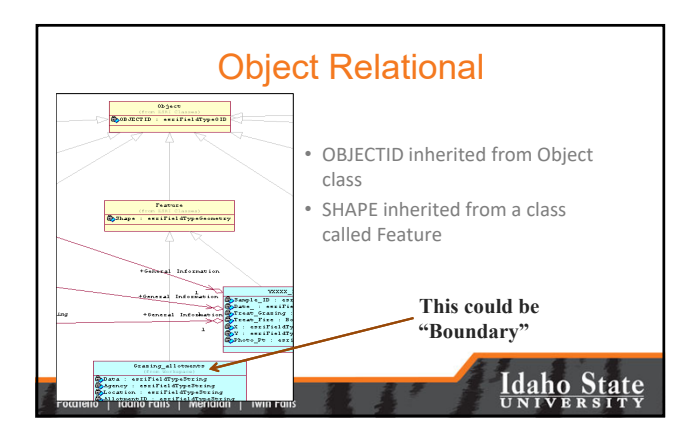

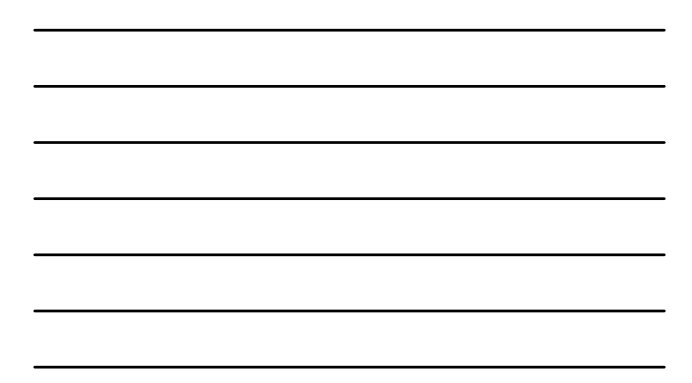

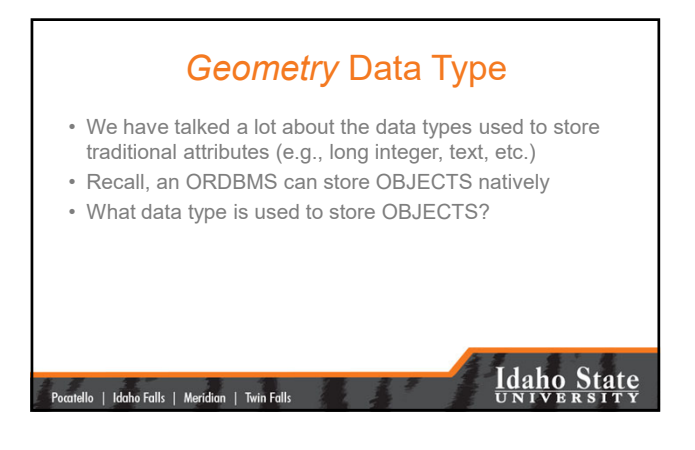

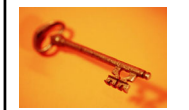

### Key Concepts

**Idaho State** 

- SQL is highly structured
- **Spatial SQL** builds upon SQL but remains within the same general framework
- SSQL requires an object relational, spatially-enabled database
- The \*.geometry table is queried to return features…
	- Objects are stored in the table as LOB data
	- Along with other attributes

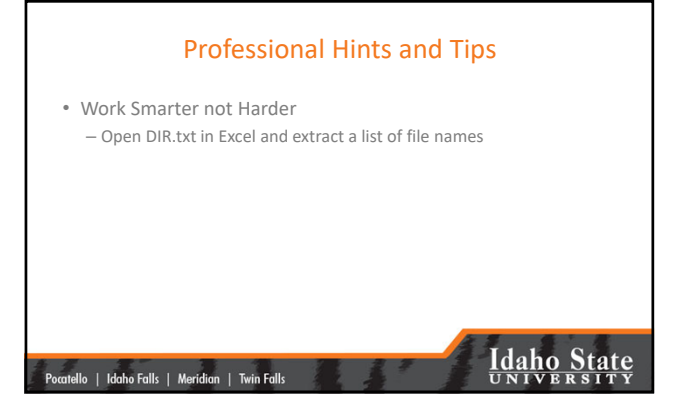

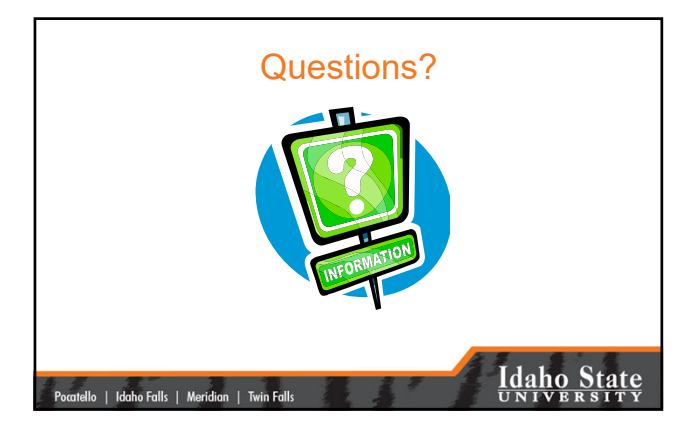